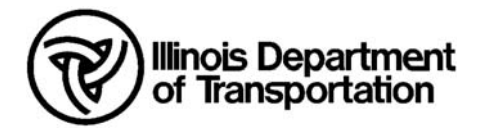

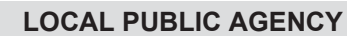

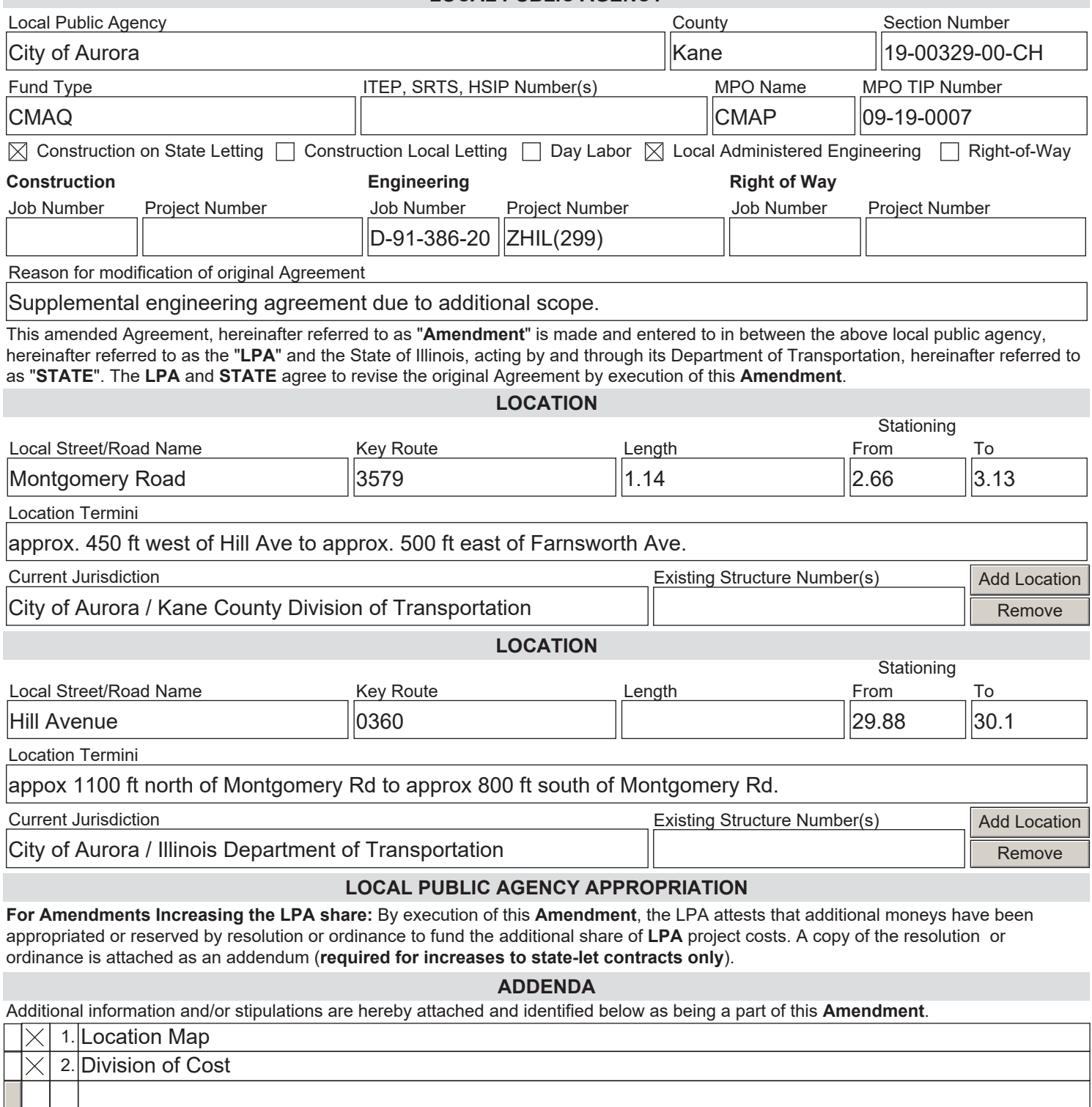

BE IT MUTUALLY AGREED that all remaining provisions of the original agreement not altered by the **Amendment** shall remain in full force and effect and the **Amendment** shall be binding upon the inure to the benefit of the parties hereto, their successor and assigns.

The **LPA** further agrees as a condition of payment, that it accepts and will comply with the application provisions set forth in this **Amendment** and all addenda indicated above.

## **APPROVED**

Local Public Agency

Name of Official (Print or Type Name)

Richard C. Irvin

Title of Official

Mayor of Aurora, Illinois

Signature & Date

The above signature certifies the agency's TIN number is

366005778 conducting business as a Governmental Entity.

DUNS Number 074582131

UEI PFJKKM3EPB5

## **APPROVED**

State of Illinois Department of Transportation

Omer Osman, P.E., Secretary of Transportation Signature & Date

By:

George A. Tapas, P.E., S.E., Engineer of Local Roads & Streets Signature & Date

Stephen M. Travia, P.E., Director of Highways PI/Chief Engineer Signature & Date

Yangsu Kim, Chief Counsel Signature & Date

Vicki Wilson, Chief Fiscal Officer Signature & Date

**NOTE: if the LPA signature is by an APPOINTED official, a resolution authorizing said appointed official to execute this agreement is required.**

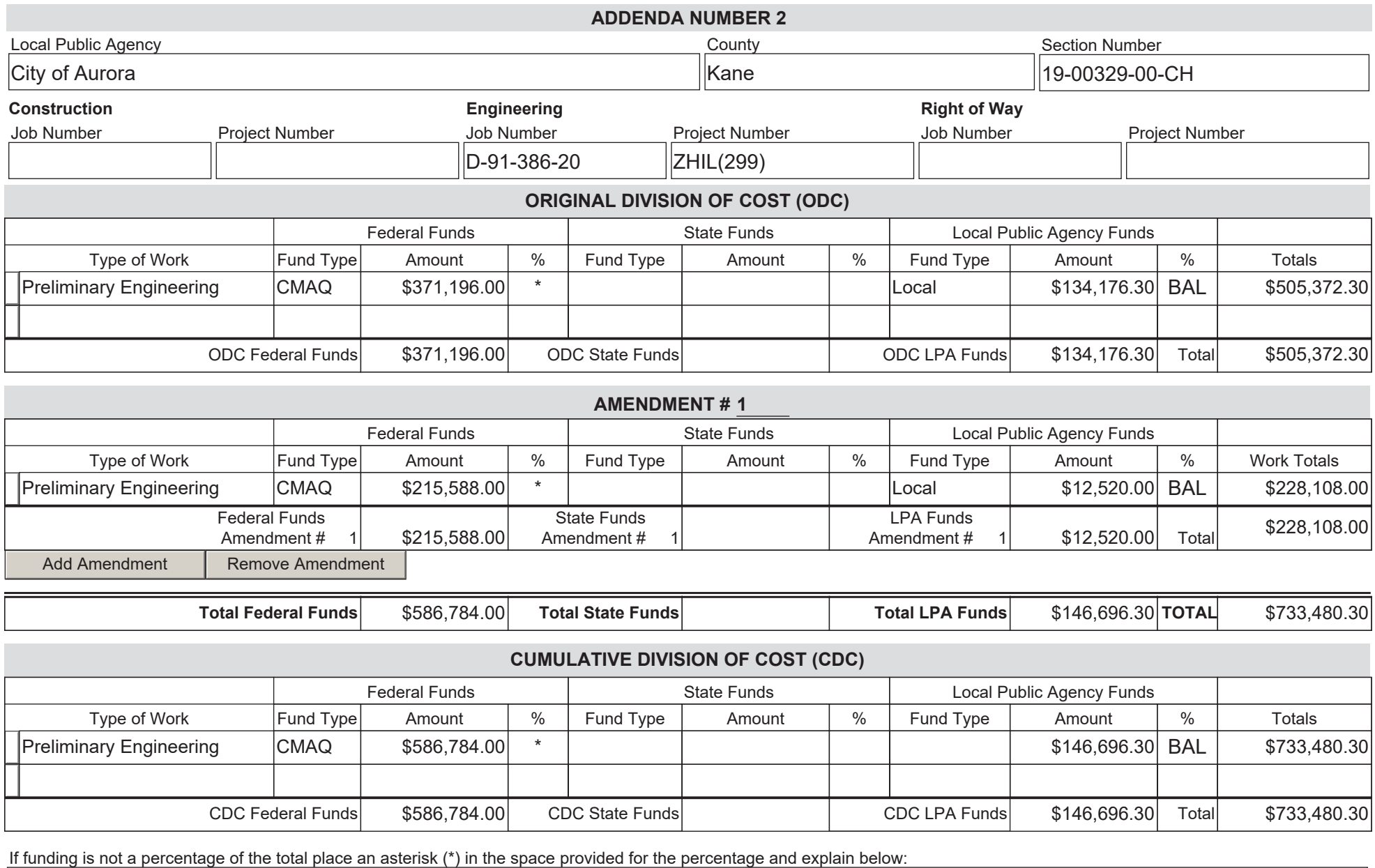

Maximum Fed Participation for Preliminary Engineering is \$604,306.00

**NOTE**: The costs shown in the Division of Cost table are approximate and subject to change. The final **LPA** share is dependent on the final Federal and State participation. The actual costs will be used in the final division of cost for billing and reimbursement.

## **Instructions for BLR 05311 - Page 1 of 3**

NOTE: Form instructions should not be included when the form is submit.

This form shall be used when a local public agency (LPA) project involves Federal-Aid, with or without state funds and this standard form is sufficient to describe all details of the agreement. This form serves as an amendment to BLR 05310. For more information refer to the Bureau of Local Roads and Streets Manual (BLRS) Chapter 5. For signature requirements refer to Chapter 2, Section 3.05(b) of the BLRS manual. When filling out this form electronically, once a field is initially completed, fields requiring the same information will be autopopulated.

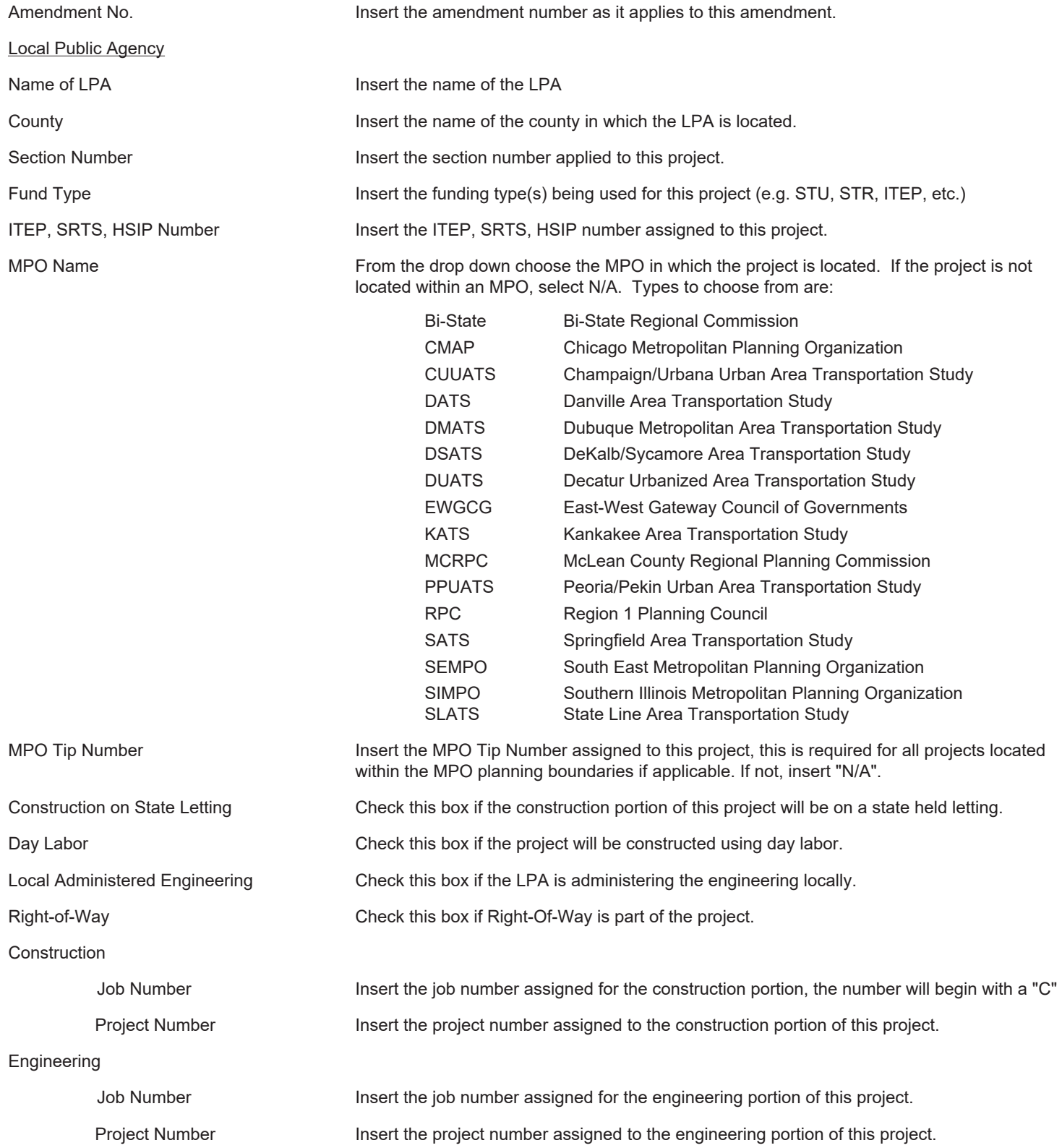

#### **Instructions for BLR 05311 - Page 2 of 3**

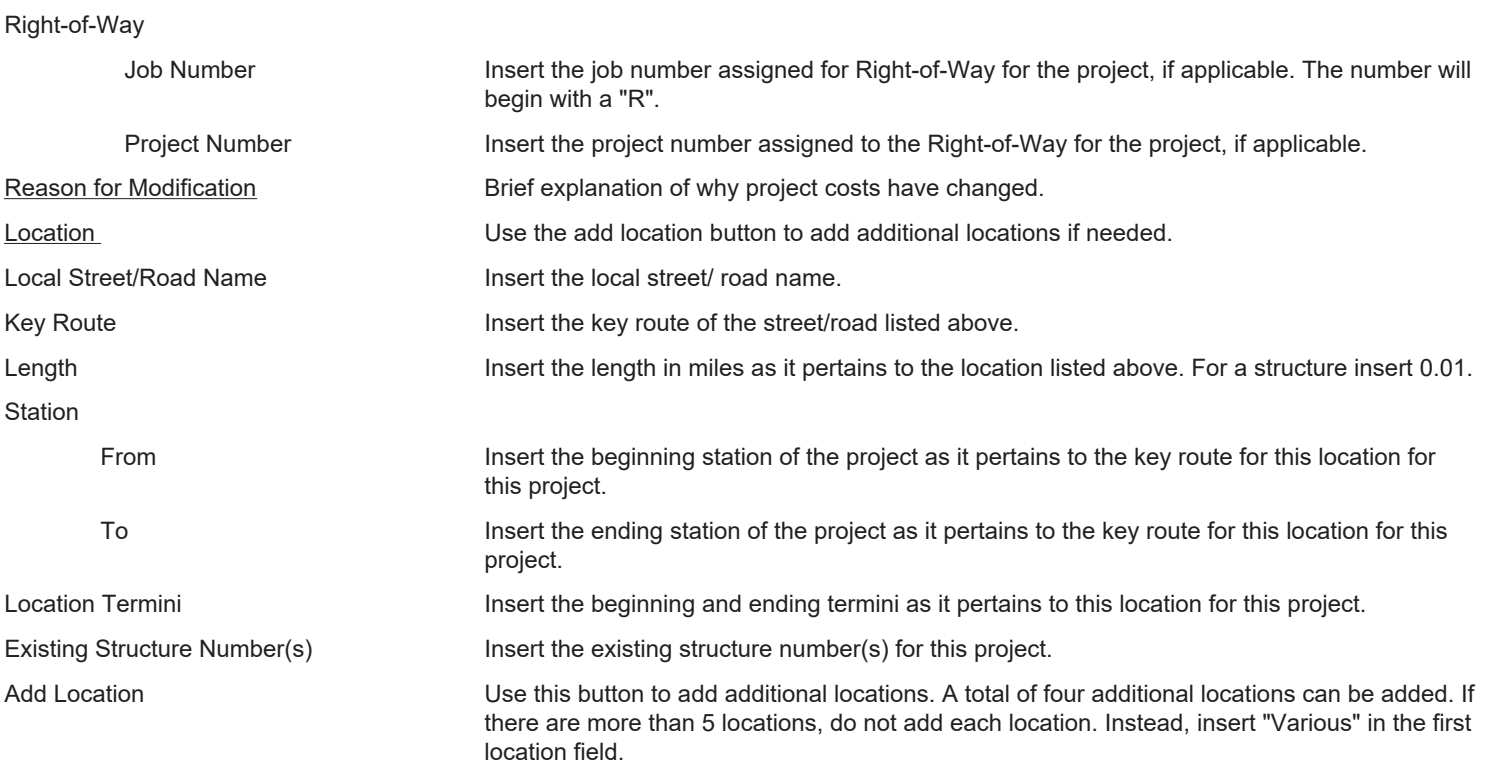

#### Addenda

Within the Addenda table, check the box as applicable. Insert the item number of the addenda and a description of the item.

- 1. Location Map **Attach a location map to this agreement showing all locations being improved by this project.** 2. Division of Cost Insert the division of cost page (see separate instructions for completing this document). 3. LPA Appropriation Resolution For State-Let construction projects, the LPA must pass an appropriation resolution covering the local share of the project. Attach the resolution for this appropriation.
- 4. IDOT Fiscal Approval Signature Page

#### Approved

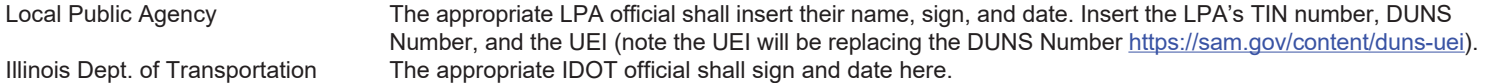

#### **Division of Cost Table**

When the LPA desires to use one or more lump-sum amounts before the federal percentage is calculated, specify the order in which it should be used and the "not to exceed" amount. The following provides an example of the wording that may be used:

Lump-sum \$60,000 TARP funds not to exceed 50% of final cost of project credited to the project to be utilized first.

Lump-sum to be utilized second not to exceed \$20,000 EDP funds.

Lump-sum to be utilized third not to exceed \$40,000 SMA funds.

These specified amounts will be used in sequence, with the federal and local percentages calculated after they are deducted.

When the LPA desires to use a percent "not to exceed" commitment, the federal and state funds will be used concurrently at the specified percentages up to the "not to exceed" amount.

Example:

Maximum STR participation 80% not to exceed \$100,000

Lump-sum SMA not to exceed \$20,000 to be used as a match to the federal funds

Be advised that the "not to exceed" amount specified under a percentage commitment will be tied up and unavailable for programming until the project is closed out and a documentation review has been completed by IDOT or FHWA, if required.

# **Instructions for BLR 05311 - Page 3 of 3**

## **Division of Cost Table Entry:**

Use a separate line for each type of work as it relates to the fund type for federal, state and/or LPA funds.

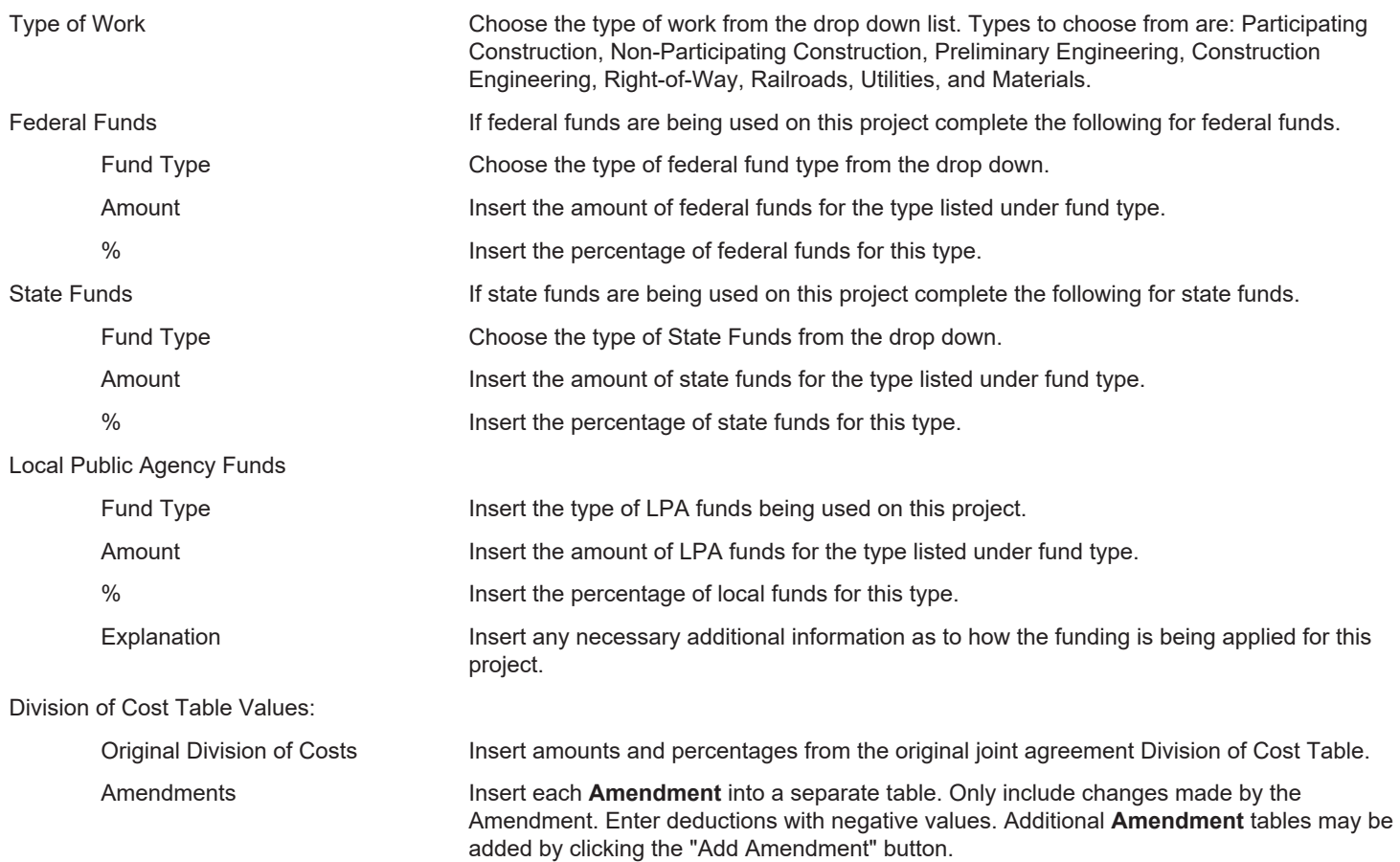

### **A minimum of three (3) originals executed by the LPA must be submitted to the District through its Regional Engineer's Office. Distribution will be as follows:**

District file Bureau of Local Roads Central Office (2)

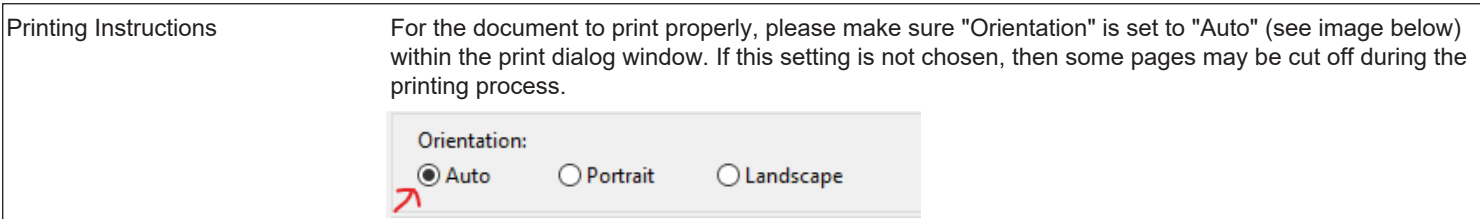